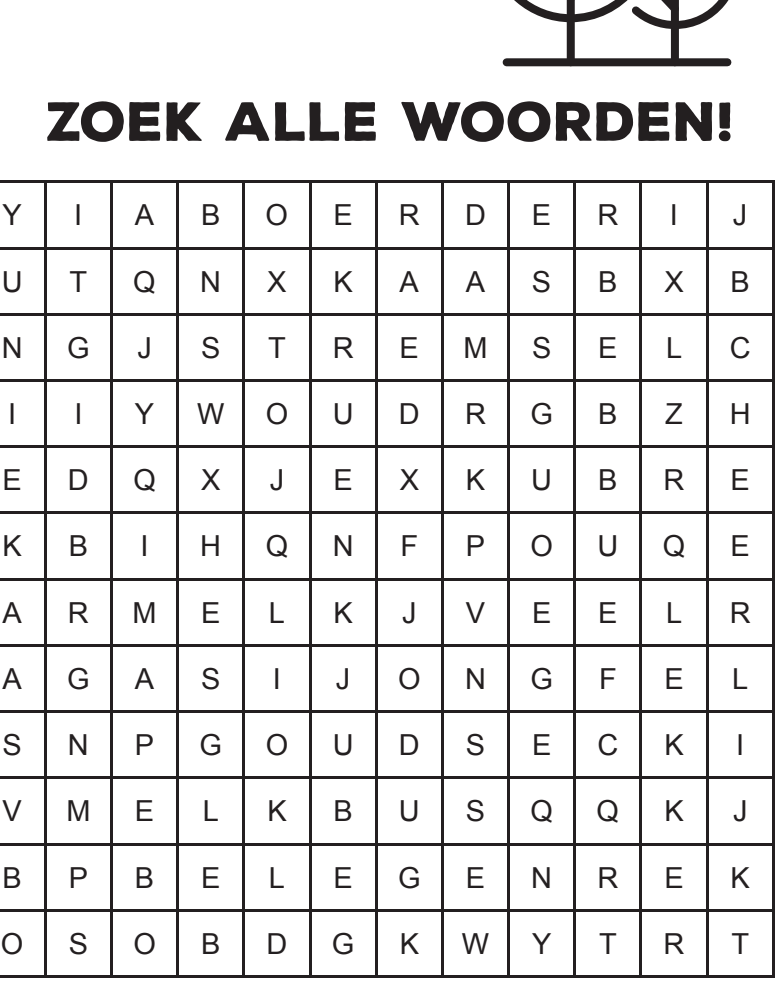

**MELKBUS STREMSEL GOUDSE OUD** 

Uniekaas jong belegen heerlijk

Boter, kaas en eieren!

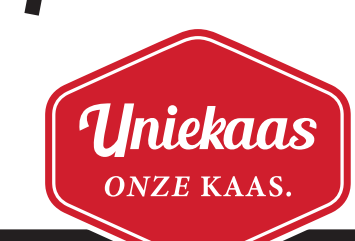

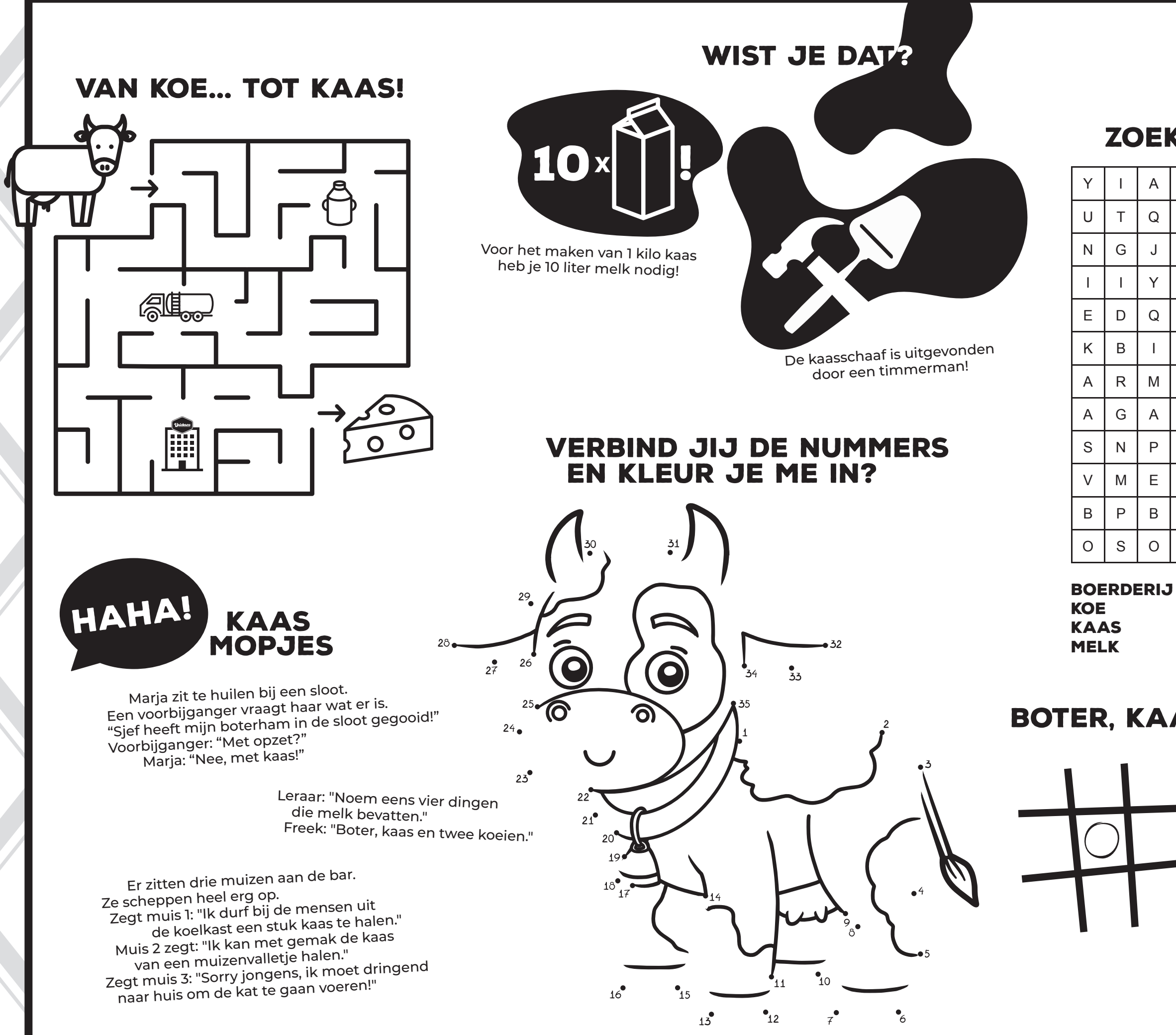